## **eGovJDBC Appender Code Gen Gen**

## **Summary Summary**

The " EgovJDBCAppender Configuration" , an e- government extention Appender, can be easily prepared by using Code Generation.

## **Description**

For details on eGovJDBC Appender Configuration, refer to the following execution environment guide.

**Execution Environment Logging Configuration Guide** 

## **Manual**

1. Show Template : Select Window>Show View>eGovFrame Templates.

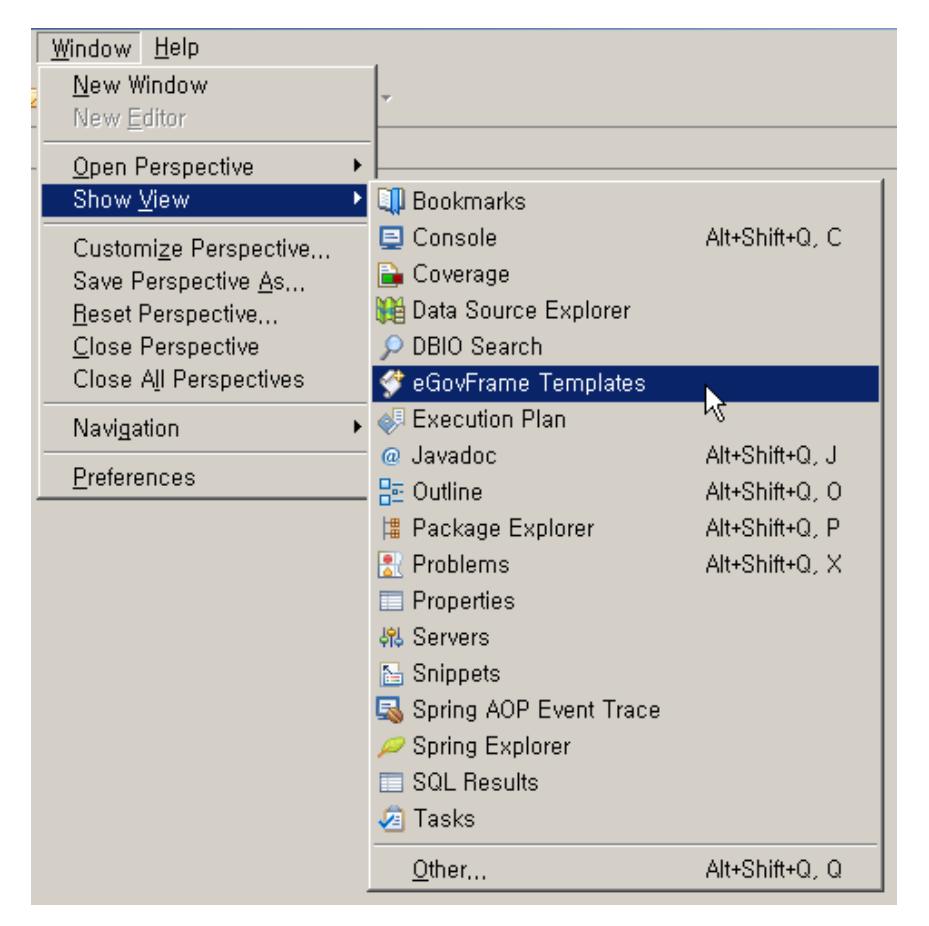

2. Select the template of configuration to prepare.

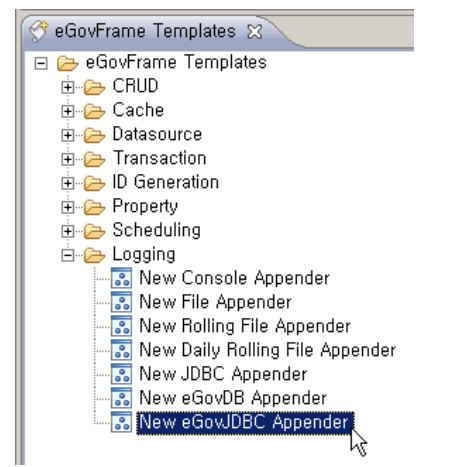

3. On the screen UI, enter the needed items and click Finish button.

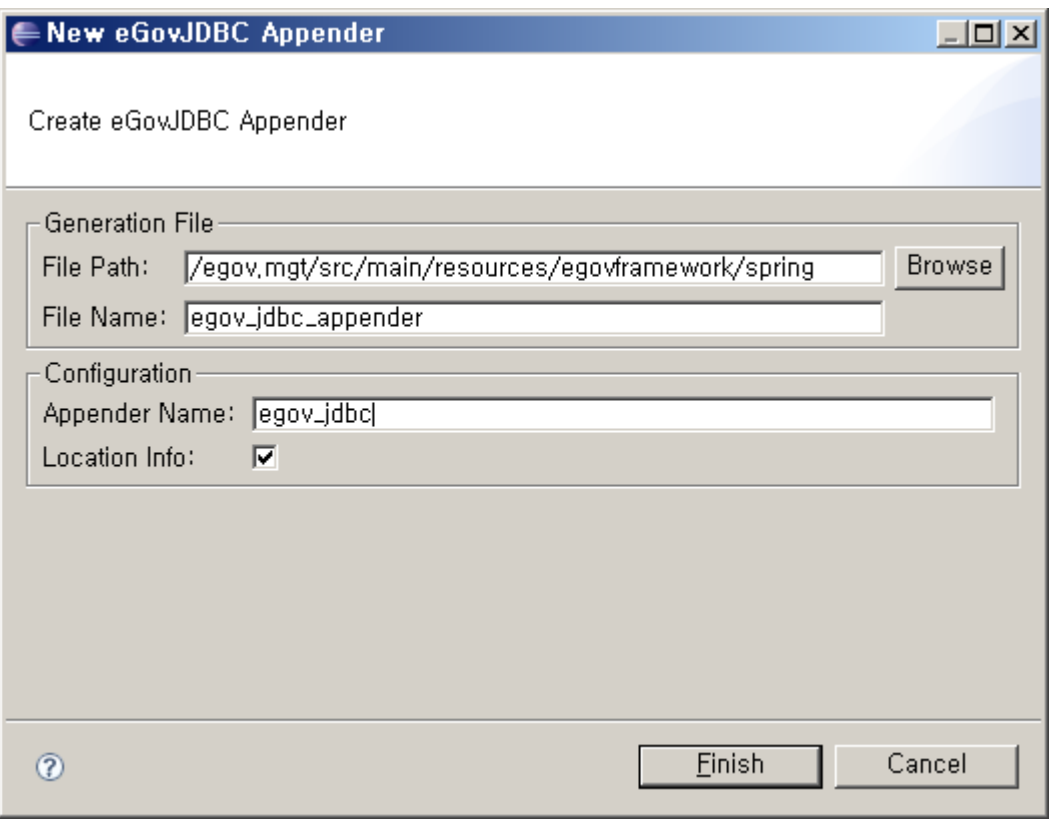

4. Check the created configuration file.

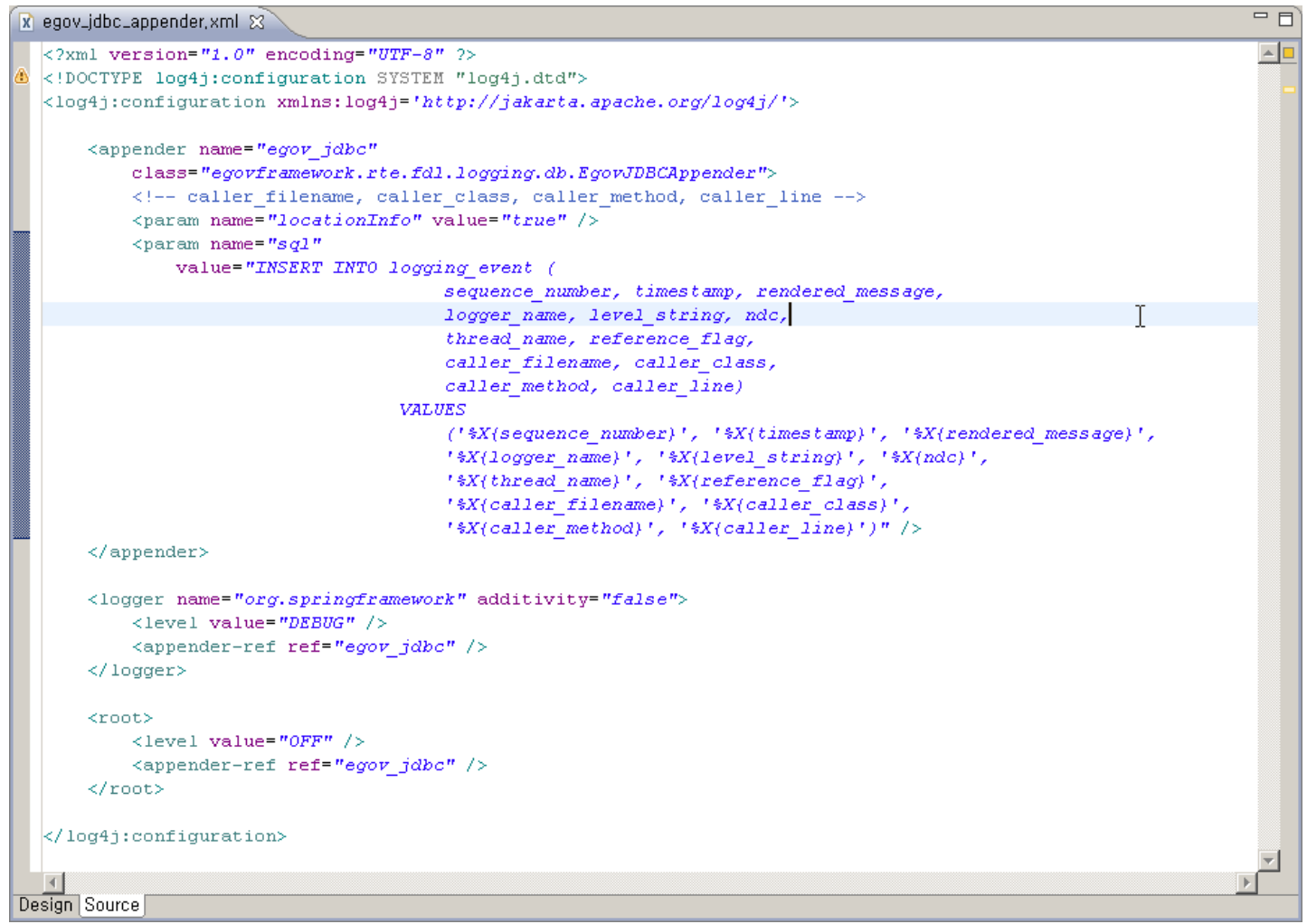